## SAP ABAP table AD\_TSACAM1 {Generated Table for View}

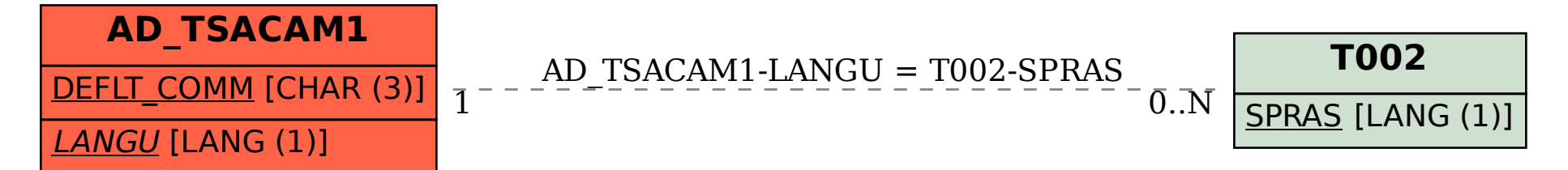